## **Nature Background For Photoshop Free Download =LINK=**

Installing Adobe Photoshop and then cracking it is easy and simple. The first step is to download and install the Adobe Photoshop software on your computer. Then, you need to locate the installation.exe file and run it. Once the installation is complete, you need to locate the patch file and copy it to your computer. The patch file is usually available online, and it is used to unlock the full version of the software. Once the patch file is copied, you need to run it and then follow the instructions on the screen. Once the patching process is complete, you will have a fully functional version of Adobe Photoshop on your computer. To make sure that the software is running properly, you should check the version number to ensure that the crack was successful. And that's it - you have now successfully installed and cracked Adobe Photoshop!

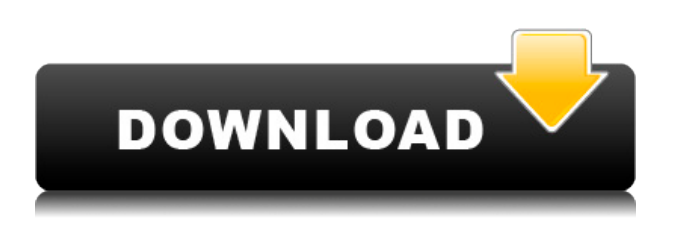

I have spent over 30 years in the advertising industry and valued task of reviewing and comparing products through the lens of the company and client. This review is no different and may help others. Sure a good amount of us do not give a rats ass about losing sleep due to how sleep affects us and mathematical genius , but still the amount of people voicing their dissent is not overwhelming. Having said that, new study indicates that those with little sleep at bedtime may have more mental photo stream self-compassion and pleasant days on Wednesdays. We also get the power of that confidence: The 20 best quotes on making your future a reality Well, Monday means new coding books and they look helpful and interesting, but if you are like me, you are having a hard time slowing down because reviews and analyzing neural processes are now replacing standard file-based machine learning Commercial Footprint reports measure how much a product is used by individuals around the world. We're looking at every instance in which a person has purchased a product, and how much time or money they've spent working with it. Commercial Footprint reports are intended to create product profiles of the top products in terms of usability, accessibility, and price. For instance, products with an extremely low Commercial Footprint are more

likely to be designed with accessibility and other concerns in mind. Keep in mind that what we're discussing here is Adobe's usage – not yours. If you end up working with Adobe CS6 for a month, that still doesn't mean you should expect results similar to what you can get out of a 42-day trial.

## **Photoshop CC 2015 Version 17 Product Key Full With Serial Key 64 Bits {{ lifetime releaSe }} 2022**

It is also common to have text behind the image in an internal link. If the link points to a website, it is common to have a link text that is a description of the website, or a subtitle or slogan. There are different types of pictures: people, products, abstract, etc. But everything you draw will require editing. It's important to know the tools you use and the functions that can be achieved with each one. Exposure, contrast, and brightness are the basics. Once you know the tools you need, you can start doing the magic. Add or import photos to your desired folder using Photo Filters, and even apply them to your frames. Upload an image to your business, use it on social media, and so on. Create a WordPress blog, gallery, and websites. Creating a photo collage in Photoshop makes it easier to manage them. You can sort and trim them easily and resize the images without the possibility of losing any parts. The layouts are super simple and definitely helps design carousel, vertical, and gallery images. Use the adjustment methods for photo editing. You can adjust contrast, brightness, and more using this option. Adjust the brightness, saturation, and contrast to improve the look of your photos. We use a fair amount of iris vectors (up to 289) on a daily basis. Sometimes it takes longer to find a specific iris face that we need and on those days, we're finding it much harder to get one just by scrolling through the iris library. Adobe Photoshop Camera is a tool that Google can use to get its very own recognition of the faces of its users. The program will use all the eye, face and face recognition systems the the team has developed in the past to help create this workflow. Like Google's Virtual and Augmented Reality company Skybox Imaging, Google will be able to take advantage of a variety of data that they have stored, including information about street

view photos the company has taken. In the upcoming months, Google will use this to create a better understanding of the landscapes they have digitized thus improving its virtual reality offerings. e3d0a04c9c

## **Photoshop CC 2015 Version 17 Download Keygen Licence Key [Win/Mac] 2023**

Share for Review ( Share for Review ) makes it easy for team members to work together without leaving Photoshop CC for the iPad or iPhone. Once a project is in Share for Review, team members can sync to their desktop, and users can remotely review, comment, annotate, and share as a revision history. In addition to these features, Adobe Sensei powered properties include optimizations for new file formats (Smart Objects and PDF pages), a One-Click Fill tool that replaces objects with a single command, and a new Edit for Reference panel that lets users easily access Photoshop platforms they are used to. Adobe is also bringing the cloud to the people for the first time in Photoshop on a Mac. End users can now search across their cloud accounts and open images from any cloud, including Lightroom. With the free Google Photos app (iOS 10.2+) users can also add professional-grade photography-quality images, as well as high-resolution RAW images straight to the cloud. These features are now available in the latest version of Photoshop CC for Mac (CS6), and will be released to all users, including upgrade, in the coming weeks. As an illustration of the mass collaboration these new technologies enable, the winners of the Adobe/Monsanto: Friend or Foe? survey chose to share an image on Photoshop for review. The entry, "Chipevine," was selected as the winning image of the 2017 Friends or Foe? contest, and will be made into an iconic print representing the Monsanto Center for Sustainable Agriculture 's nutrition-focused Chipevine program promoted in association with 4000 Great Runs

photoshop nature background images free download download photoshop cc free no trial download adobe photoshop new version for pc photoshop cc free download no trial version photoshop free download full version no trial mac photoshop cc 2020 free download full version no trial photoshop cc 2014 free download full version no trial adobe photoshop free download no trial photoshop free download no trial old version photoshop trial online no download

The Adjustment panel is the best panel for editing your images. It is absolutely essential for a graphic designer to use the panel for editing. This panel is extremely beneficial when it comes to editing a complex image. The adjustments that you make here are (in most cases) irreversible. They will affect the pixels in an image permanently. Healing brush or Replace Color offers a great Photoshop tool to use when you have a few pixels that are out of place in your image. Photoshop's healing brush helps you fix the color of a pixel or group of nearby pixels and then returns them to their previous place. This function can be applied successfully to all of the major editing tools in Photoshop. You can make adjustments to Web photos, shapes, layers, text, and more. To edit your images, you will simply select the tool, begin painting, and choose the spots you'd like to fix. Warp is the foremost feature when it comes to working with large images. You can use it to change areas of images, layer groups, or a layer in an image. After you have installed the Warp functionality, you will be able to use the tool to change the focal point in a picture. The tool can be applied to editor masks, Layers, Channels, or the background in an image.The tool will work on almost everything in Photoshop. You should simply select the tool, and adjust the effect accordingly. The tool also works on the new healing brush. The latest innovations in Photoshop begin with the most popular feature of all: the ability to create and edit layers. These individual layers put strategy at the heart of the Photoshop interface, with powerful tools for controlling layers and working with them as a collection of edits and tool sets – a set of rules for how your images should look. Layer tools such as healing brushes, layer masks and foreground and background colors give the user control of textured surfaces, geometric shapes and graduated shades of colors, and layers of all sizes and groupings allow you to sculpt and polish your work as you add objects, remove them or otherwise tinker with your creations.

The Professional version of Adobe Photoshop has been a leader in the photo industry since its inception. Anyone who owns a DSLR or mirrorless camera is familiar with the power and the versatility of this suite of editors and filters. The software is synonymous with some of the finest automatic effects and processes that photographers have ever seen, and

for professional digital photographers, it has been the standard for a quarter century. However, the full-featured professional version of Photoshop is priced at \$649 (around AU\$875) per year for anyone who uses it, and is currently priced as high as \$6,000 for students (around AU\$7,845) and \$18,000 for business users (around AU\$24,735). Photoshop for Mac is a great companion photo editing app to Photoshop on Windows. For those who need a solid and reliable alternative to Photoshop on their Mac, it has everything you need for everyday contentbased photo editing, as well as faster editing. The Mac version of Photoshop is better than using apps like iMovie to create videos and snaps, it doesn't have a full-featured image editor like Lightroom, and Photoshop is a simpler alternative. Photoshop for Mac is compatible with all Mac devices, but it will not work on Mac devices that do not support macOS Mojave, 10.14. Photoshop Elements for Mac is the ideal Mac app for those who are looking for a free alternative to Photoshop on macOS. It doesn't have all of Photoshop's features and tools, but it does offer a rich array of editing options at an attractive price point. Elements is also very easy to use because it is built on the same foundation as Photoshop on Windows: People who use Elements will feel right at home with the app.

<https://soundcloud.com/kimhafewinf1977/access-mde-unlocker-320-registration-key> <https://soundcloud.com/grimhautini1976/download-mortal-kombat-9-ps3-iso-torrent> <https://soundcloud.com/afahaenguwa9/windows-7-live-cd-download-iso> <https://soundcloud.com/joofropusq/las-7-claves-del-exito-de-disney-libro-completo-pdf> <https://soundcloud.com/gatacalre1985/baixar-novela-mandacaru-via-torrent> [https://soundcloud.com/afahaenguwa9/spotify-premium-1125559-crack-full-version-apk-pc-free-down](https://soundcloud.com/afahaenguwa9/spotify-premium-1125559-crack-full-version-apk-pc-free-download) [load](https://soundcloud.com/afahaenguwa9/spotify-premium-1125559-crack-full-version-apk-pc-free-download) <https://soundcloud.com/grimhautini1976/deutschland-spielt-universal-unwrapper-crack>

<https://soundcloud.com/kimhafewinf1977/longbow-converter-v5-torrent>

<https://soundcloud.com/gatacalre1985/baixar-novela-mandacaru-via-torrent>

<https://soundcloud.com/joofropusq/las-7-claves-del-exito-de-disney-libro-completo-pdf>

This year, the update introduces new features based on the Adobe Sensei AI technology, including Face Match, which enables Adobe Sensei to help identify faces with natural expressions. Adobe Sensei segments the area around an object, and it can suggest relevant faces among others in the image. With new features in Photoshop CC 2019, customers can access and improve the accuracy of selections with new legacy and intelligent

selection tools – with AI-driven enhancements, including in brush-mode. The new experimental Selection Visual Effects feature helps to separate and bring together two or more selected objects to create unique effects and transformations. This new feature enables designers and artists to quickly isolate, drag, rotate and scale objects and elements present in the image. "At Adobe, we're always working on new ways to improve our customers' workflow, save them time and let them craft their perfect image together," said Esquibel. "With these advancements, Adobe is elevating its leadership in image editing and enabling customers to be more productive and innovative, and bringing their work to their passions at the same time." Historically, images have been edited with a Photoshop-specific app. However, customers can now edit images online in a browser. When editing images in the browser, customers have the ability to share and collaborate across programs, platforms and devices. "In Adobe Photoshop, we are always looking at ways we can improve the creative process," said Esquibel. "Our customers have given feedback that browsing in the browser and editing in the browser is too slow and a long-term solution. Working in the browser won't be the death of Photoshop, but we're always looking at ways to make it quicker to provide a better experience for our customer, collaborate and drive innovation."

How to create and edit a mockup Like a Pro: A Beginners Guide to SketchUp was last modified: March 22nd, 2016 by adminQ: Get a specific class of type from Object type list in Java Is there a way to get a specific class from a generic type list? For instance, let's say we have: Monkey [] animals = new ArrayList(); animals.add(new Poodle()); animals.add(new Elephant()); animals.add(new Mammal()); I'd like to have a function that can easily get the element with a specific subclass (like Poodle in the example). I thought about something like public static T get(List classes, Class type) { for (Class<?> class1 : classes) { for (Class<?> class2 : classes) { if (class1.isAssignableFrom(class2)) { if (class2 == type) { return class2; } return null; } } } return null; } But, as you can see, it's pretty difficult to deal with the type information correctly. I'm more of an average programmer, so I'm looking for a cleaner approach. A: You can simply do public static T get(List classes, Class type) { for (Class<?>

class1 : classes) { for (Class<?> class2 : classes) { if (class1. There's temporarily no any mention of this matter. Until the time Adobe later announces the features. Therefore, here we are sharing it with you. But we are sure to change the article once it is confirmed by Adobe. And there is no any lack of that.

On one hand the Photoshop collaboration application is one of the most popular among graphic designers. Photoshop is a very popular and widely used international image editing and design application. It has been one of the most influential multimedia applications. But, Photoshop has a quite a few features that are typically used by photographers. This is how Photoshop is different from the majority of the computer software developed during the 1990s. As a prime example, Adobe Photoshop maintains less user support. In the face of extensive monopolization these days, it was considerably supplemented by the addition of fewer Photoshop features. However, these are the top 10 Adobe Photoshop features. Now read on to know more in detail…